## CPSC 213

## Introduction to Computer Systems

Unit 1b

Scalars and Arrays

## Reading

- Companion
  - 2.2.3, 2.3, 2.4.1-2.4.3, 2.6
- Textbook
  - Array Allocation and Access
  - 1ed: 3.8
  - 2ed: 3.8

## Design Plan

## Examine Java and C Piece by Piece

- Reading writing and arithmetic on variables
  - static base types (e.g., int, char)
  - static and dynamic arrays of base types
  - dynamically allocated objects/structs and object references
  - object instance variables
  - procedure locals and arguments

#### Control flow

- static intra-procedure control flow (e.g., if, for, while)
- static procedure calls
- dynamic control flow

## Java and C: Many Syntax Similarities

similar syntax for many low-level operations

- declaration, assignment
- int a = 4;
- control flow (often)

```
if (a == 4) ... else ...
for (int i = 0; i < 10; i++) {...}</li>
while (i < 10) {...}</li>
```

casting

```
int a;
long b;
a = (int) b;
```

## Java and C: Many Differences

- some syntax differences, many deeper differences
  - C is not (intrinsically) object oriented
  - ancestor of both Java and C++
- more details as we go!

#### Java Hello World...

```
import java.io.*;
public class HelloWorld {
   public static void main (String[] args) {
      System.out.println("Hello world");
   }
}
```

#### C Hello World...

```
#include <stdio.h>
main() {
    printf("Hello world\n");
}
```

## Design Tasks

#### Design Instructions for SM213 ISA

- design instructions necessary to implement the languages
- keep hardware simple/fast by adding as few/simple instructions possible

#### Develop Compilation Strategy

- determine how compiler will compile each language feature it sees
- which instructions will it use?
- in what order?
- what can compiler compute statically?

#### Consider Static and Dynamic Phases of Computation

- the static phase of computation (compilation) happens just once
- the dynamic phase (running the program) happens many times
- thus anything the compiler computes, saves execution time later

## The Simple Machine (SM213) ISA

#### Architecture

Register File
 8, 32-bit general purpose registers

CPU one cycle per instruction (fetch + execute)

Main Memory byte addressed, Big Endian integers

#### Instruction Format

2 or 6 byte instructions (each character is a hex digit)

```
- x-sd, xsd-, xxsd, xsvv, xxvs, or xs-- vvvvvvvv
```

#### where

- x or xx is opcode (unique identifier for this instruction)
- means unused
- s and d are operands (registers), sometimes left blank with -
- vv and vvvvvvv are immediate / constant values

## Machine and Assembly Syntax

#### Machine code

```
    [ addr: ] x-01 [ vvvvvvv ]
    - addr: sets starting address for subsequent instructions
    - x-01 hex value of instruction with opcode x and operands 0 and 1
    - vvvvvvvv hex value of optional extended value part instruction
```

#### Assembly code

```
•([label:] [instruction | directive] [# comment] | )*
  -directive :: (.pos number) | (.long number)
  -instruction :: opcode operand+
  -operand :: $literal | reg | offset (reg) | (reg,reg,4)
  -reg :: r 0..7
  -literal :: number
  -offset :: number
  -number :: decimal | 0x hex
```

## Register Transfer Language (RTL)

#### Goal

- a simple, convenient pseudo language to describe instruction semantics
- easy to read and write, directly translated to machine steps

#### Syntax

- each line is of the form LHS ← RHS
- LHS is memory or register specification
- RHS is constant, memory, or arithmetic expression on two registers

#### Register and Memory are treated as arrays

- m[a] is memory location at address a
- r[i] is register number i

#### For example

- $r[0] \leftarrow 10$
- $r[1] \leftarrow m[r[0]]$
- $r[2] \leftarrow r[0] + r[1]$

## Implementing the ISA

## The CPU Implementation

- Internal state
  - pc address of next instruction to fetch
  - instruction the value of the current instruction

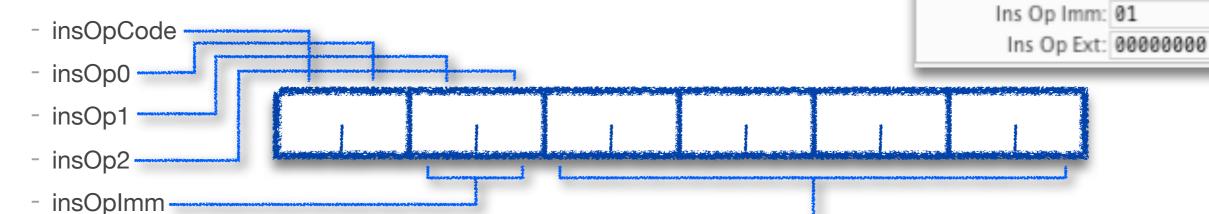

#### Operation

insOpExt

- fetch
  - read instruction at pc from memory, determine its size and read all of it
  - separate the components of the instruction into sub-registers
  - set pc to store address of next instruction, sequentially
- execute
  - use insOpCode to select operation to perform
  - read internal state, memory, and/or register file
  - update memory, register file and/or pc

Value

PC: 0000010e

Instruction: 3001 00000000

Reg

Ins Op Code: 3

Ins Op 0: 0

Ins Op 1: 0

Ins Op 2: 1

# Static Variables of Built-In Types

## Static Variables, Built-In Types (S1-global-static)

#### Java

- static data members are allocated to a class, not an object
- they can store built-in scalar types or references to arrays or objects (references later)

```
public class Foo {
  static int a;
  static int[] b; // array is not static, so skip for now

public void foo () {
  a = 0;
  }}
```

#### C

- global variables and any other variable declared static
- they can be static scalars, arrays or structs or pointers (pointers later)

```
int a;
int b[10];

void foo () {
    a = 0;
    b[a] = a;
}
```

#### Static Variable Allocation

```
int a;
int b[10];

void foo () {
    a = 0;
    b[a] = a;
}
```

```
int a;
int b[10];
```

#### Allocation is

- assigning a memory location to store variable's value
- assigning the variable an address (its name for reading and writing)

#### Key observation

global/static variables can exist before program starts and live until after it finishes

#### Static vs dynamic computation

- compiler allocates variables, giving them a constant address
- no dynamic computation required to allocate the variables, they just exist

#### Static Variable Allocation

```
int a;
int b[10];

void foo () {
    a = 0;
    b[a] = a;
}
```

```
int a;
int b[10];
```

#### Static Memory Layout

```
0x1000: value of a 0x2000: value of b[0] 0x2004: value of b[1] ... 0x2024: value of b[9]
```

#### Allocation is

- assigning a memory location to store variable's value
- assigning the variable an address (its name for reading and writing)

#### Key observation

global/static variables can exist before program starts and live until after it finishes

#### Static vs dynamic computation

- compiler allocates variables, giving them a constant address
- no dynamic computation required to allocate the variables, they just exist

## Static Variable Access (scalars)

```
int a;
int b[10];

void foo () {
    a = 0;
    b[a] = a;
}
```

```
a = 0;
b[a] = a;
```

#### Static Memory Layout

```
0x1000: value of a 0x2000: value of b[0] 0x2004: value of b[1] ... 0x2024: value of b[9]
```

- Key Observation
  - address of a, b[0], b[1], b[2], ... are constants known to the compiler
- Use RTL to specify instructions needed for a = 0

## Static Variable Access (scalars)

```
int a;
int b[10];

void foo () {
    a = 0;
    b[a] = a;
}
```

```
a = 0;
```

$$b[a] = a;$$

#### Static Memory Layout

```
0x1000: value of a 0x2000: value of b[0] 0x2004: value of b[1] ... 0x2024: value of b[9]
```

- Key Observation
  - address of a, b[0], b[1], b[2], ... are constants known to the compiler
- Use RTL to specify instructions needed for a = 0

#### Generalizing

- \* What if it's a = a + 2? or a = b? or a = foo ()?
- \* What about reading the value of a?

## Question (scalars)

```
int a;
int b[10];

void foo () {
    a = 0;
    b[a] = a;
}
```

```
a = 0;
```

```
b[a] = a;
```

#### Static Memory Layout

```
0x1000: value of a 0x2000: value of b[0] 0x2004: value of b[1] ... 0x2024: value of b[9]
```

- When is space for a allocated (when is its address determined)?
  - [A] The program locates available space for a when program starts
  - [B] The compiler assigns the address when it compiles the program
  - [C] The compiler calls the memory to allocate a when it compiles the program
  - [D] The compiler generates code to allocate **a** before the program starts running
  - [E] The program locates available space for a when the program starts running
  - [F] The program locates available space for **a** just before calling **foo()**

## Static Variable Access (static arrays)

# int a; int b[10]; void foo () { a = 0; b[a] = a; }

```
a = 0;
```

$$b[a] = a;$$

#### Static Memory Layout

```
0x1000: value of a 0x2000: value of b[0] 0x2004: value of b[1] ... 0x2024: value of b[9]
```

- Key Observation
  - compiler does not know address of b[a]
    - unless it can knows the value of a statically, which it could here by looking at a=0, but not in general
- Array access is computed from base and index
  - address of element is base plus offset; offset is index times element size
  - the base address (0x2000) and element size (4) are static, the index is dynamic
- Use RTL to specify instructions for b[a] = a, not knowing a?

## Designing ISA for Static Variables

- Requirements for scalars a = 0;

  - load constant into register
    - $r[x] \leftarrow v$
  - store value in register into memory at constant address
    - $m[0x1000] \leftarrow r[x]$
  - load value in memory at constant address into a register
    - $r[x] \leftarrow m[0x1000]$
- Additional requirements for arrays [b[a] = a;

$$b[a] = a;$$

- store value in register into memory at address in register\*4 plus constant
  - m[0x2000+r[x]\*4] ← r[y]
- load value in memory at address in register\*4 plus constant into register
  - $r[y] \leftarrow m[0x2000 + r[x]*4]$
- Generalizing and simplifying we get
  - r[x] ← constant
  - $m[r[x]] \leftarrow r[y]$  and  $r[y] \leftarrow m[r[x]]$
  - $m[r[x] + r[y]*4] \leftarrow r[z]$  and  $r[z] \leftarrow m[r[x] + r[y]*4]$

#### The compiler's semantic translation

• it uses these instructions to compile the program snippet

#### ISA Specification for these 5 instructions

| Name              | Semantics                        | Assembly         | Machine      |
|-------------------|----------------------------------|------------------|--------------|
| load immediate    | r[ <b>d</b> ] ← <b>v</b>         | ld \$v, rd       | 0d vvvvvvv   |
| load base+offset  | $r[d] \leftarrow m[r[s]]$        | ld ?(rs), rd     | <b>1</b> ?sd |
| load indexed      | $r[d] \leftarrow m[r[s]+4*r[i]]$ | ld (rs,ri,4), rd | 2sid         |
| store base+offset | $m[r[d]] \leftarrow r[s]$        | st rs, ?(rd)     | 3s?d         |
| store indexed     | $m[r[d]+4*r[i]] \leftarrow r[s]$ | st rs, (rd,ri,4) | 4sdi         |

#### The compiler's assembly translation

```
int a;

int b[10];

void foo () {

a = 0;

b[a] = a;

}
r[0] \leftarrow 0
r[1] \leftarrow 0 \times 1000
m[r[1]] \leftarrow r[0]
r[2] \leftarrow m[r[1]]
r[3] \leftarrow 0 \times 2000
m[r[3] + r[2] * 4] \leftarrow r[2]
int a:
```

```
int a;
int b[10];

void foo () {
    a = 0;
    b[a] = a;
}
Id $0, r0
Id $0x1000, r1
st r0, (r1)

Id (r1), r2
Id $0x2000, r3
st r2, (r3,r2,4)
```

#### If a human wrote this assembly

• list static allocations, use labels for addresses, add comments

```
int a;
int b[10];

void foo () {
    a = 0;
    b[a] = a;
}
```

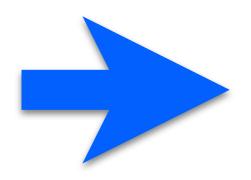

```
Id \$0, r0 # r0 = 0
Id $a_data, r1 # r1 = address of a
st r0, (r1) \# a = 0
Id (r1), r2 \# r2 = a
Id $b_data, r3 # r3 = address of b
st r2, (r3,r2,4) # b[a] = a
.pos 0x1000
a data:
.long 0 # the variable a
.pos 0x2000
b_data:
.long 0  # the variable b[0]
.long 0  # the variable b[1]
.long 0 # the variable b[9]
```

## Addressing Modes

#### In these instructions

| Name              | Semantics                        | Assembly         | Machine      |
|-------------------|----------------------------------|------------------|--------------|
| load immediate    | r[ <b>d</b> ] ← <b>v</b>         | ld \$v, rd       | 0d vvvvvvv   |
| load base+offset  | $r[d] \leftarrow m[r[s]]$        | ld ?(rs), rd     | <b>1</b> ?sd |
| load indexed      | $r[d] \leftarrow m[r[s]+4*r[i]]$ | ld (rs,ri,4), rd | 2sid         |
| store base+offset | $m[r[d]] \leftarrow r[s]$        | st rs, ?(rd)     | 3s?d         |
| store indexed     | $m[r[d]+4*r[i]] \leftarrow r[s]$ | st rs, (rd,ri,4) | 4sdi         |

#### We have specified 4 addressing modes for operands

immediate constant value stored in instruction

register operand is register number, register stores value

base+offset operand in register number

register stores memory address of value

indexed two register-number operands

store base memory address and index of value

## ALU: Arithmetic, Shifting, NOP, Halt

#### Arithmetic

| Name          | Semantics                         | Assembly   | Machine |
|---------------|-----------------------------------|------------|---------|
| register move | $r[d] \leftarrow r[s]$            | mov rs, rd | 60sd    |
| add           | $r[d] \leftarrow r[d] + r[s]$     | add rs, rd | 61sd    |
| and           | $r[d] \leftarrow r[d] \& r[s]$    | and rs, rd | 62sd    |
| inc           | $r[d] \leftarrow r[d] + 1$        | inc rd     | 63-d    |
| inc address   | r[ <b>d</b> ] ← r[ <b>d</b> ] + 4 | inca rd    | 64-d    |
| dec           | r[ <b>d</b> ] ← r[ <b>d</b> ] – 1 | dec rd     | 65-d    |
| dec address   | r[ <b>d</b> ] ← r[ <b>d</b> ] – 4 | deca rd    | 66-d    |
| not           | r[ <b>d</b> ] ← ~ r[ <b>d</b> ]   | not rd     | 67-d    |

#### Shifting NOP and Halt

| Name        | Semantics                        | Assembly         | Machine      |
|-------------|----------------------------------|------------------|--------------|
| shift left  | $r[d] \leftarrow r[d] << S = s$  | shl rd, s        | 7400         |
| shift right | $r[d] \leftarrow r[d] >> S = -s$ | shr rd, <b>s</b> | <b>7d</b> SS |
| halt        | halt machine                     | halt             | f0           |
| пор         | do nothing                       | nop              | ff           |

## Global Dynamic Array

## Global Dynamic Array

#### Java

array variable stores reference to array allocated dynamically with new statement

```
public class Foo {
  static int a;
  static int b[] = new int[10];

  void foo () {
    b[a]=a;
  }}
```

C

 array variables can store static arrays or pointers to arrays allocated dynamically with call to malloc library procedure

```
int a;
int* b;

void foo () {
   b = (int*) malloc (10*sizeof(int));
   b[a] = a;
}
```

## Global Dynamic Array

#### Java

• array variable stores reference to array allocated dynamically with **new** statement

```
public class Foo {
  static int a;
  static int b[] = new int[10];

void foo () {
  b[a]=a;
  }}
```

C

 array variables can store static arrays or pointers to arrays allocated dynamically with call to malloc library procedure

```
int a;
int* b;

malloc does not assign a type

void foo ()
    b = (int*) malloc (10*sizeof(int));
    b[a] = a;
}
# of bytes to allocate
```

## How C Arrays are Different from Java

#### Terminology

- use the term pointer instead of reference; they mean the same thing
- stay tuned for more on pointers later

#### Declaration

the type is a pointer to the type of its elements, indicated with a \*

#### Allocation

malloc allocates a block of bytes; no type; no constructor

#### Type Safety

any pointer can be type cast to any pointer type

#### Bounds checking

- C performs no array bounds checking
- out-of-bounds access manipulates memory that is not part of array
- this is the major source of virus vulnerabilities in the world today

## How C Arrays are Different from Java

#### Terminology

- use the term pointer instead of reference; they mean the same thing
- stay tuned for more on pointers later

#### Declaration

the type is a pointer to the type of its elements, indicated with a \*

#### Allocation

malloc allocates a block of bytes; no type; no constructor

#### Type Safety

any pointer can be type cast to any pointer type

#### Bounds checking

- C performs no array bounds checking
- out-of-bounds access manipulates memory that is not part of array
- this is the major source of virus vulnerabilities in the world today

#### Question: Can array bounds checking be perform statically?

\* what does this say about a tradeoff that Java and C take differently?

## Static vs Dynamic Arrays

Declared and allocated differently, but accessed the same

```
int a;
int b[10];

void foo () {
  b[a] = a;
}
```

```
int a;
int* b;

void foo () {
   b = (int*) malloc (10*sizeof(int));
   b[a] = a;
}
```

- Static allocation
  - for static arrays, the compiler allocates the array
  - for dynamic arrays, the compiler allocates a pointer

```
0x2000: value of b[0]
0x2004: value of b[1]
...
0x2024: value of b[9]
```

0x2000: value of b

#### Then when the program runs

- the dynamic array is allocated by a call to malloc, say at address 0x3000
- the value of variable b is set to the memory address of this array

0x2000: value of b[0]
0x2004: value of b[1]
...
0x2024: value of b[9]

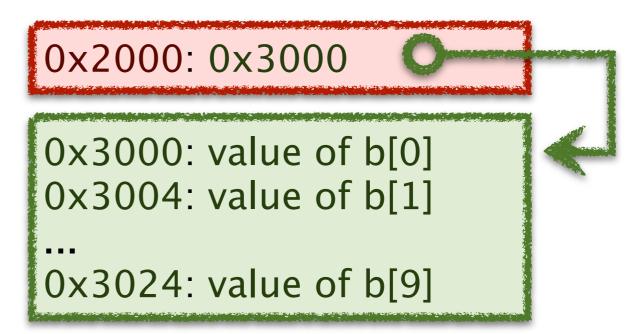

- Generating code to access the array
  - for the dynamic array, the compiler generates an additional load for b

```
r[0] ← 0x1000

r[1] ← m[r[0]]

r[2] ← 0x2000

m[r[2]+r[1]*4] ← r[1]
```

```
r[0] \leftarrow 0x1000
r[1] \leftarrow m[r[0]]
r[2] \leftarrow 0x2000
r[3] \leftarrow m[r[2]]
r[3] + r[2]*4] \leftarrow r[2]
r[3] \leftarrow 0x2000
```

#### In assembly language

#### Static Array

```
Id a data, r0 \# r0 = address of a
Id(r0), r1 # r1 = a
Id $b_data, r2 # r2 = address of b
st r1, (r2,r1,4) \# b[a] = a
.pos 0x1000
a data:
.long 0
       # the variable a
.pos 0x2000
b data:
         # the variable b[0]
.long 0
       # the variable b[1]
.long 0
.long 0
       # the variable b[9]
```

#### **Dynamic Array**

```
Id $a_data, r0 # r0 = address of a
Id (r0), r1 # r1 = a
Id $b_data, r2 # r2 = address of b
Id (r2), r3 # r3 = b
st r1, (r3,r1,4) # b[a] = a

.pos 0x1000
a_data:
.long 0 # the variable a

.pos 0x2000
b_data:
.long 0 # the b
```

#### Comparing static and dynamic arrays

- what is the benefit of static arrays?
- what is the benefit of dynamic arrays?

## **Summary:** Scalar and Array Variables

- Static variables
  - the compiler knows the address (memory location) of variable
- Static scalars and arrays
  - the compiler knows the address of the scalar value or array
- Dynamic arrays
  - the compiler does not know the address the array
- What C does that Java doesn't
  - static arrays
  - more later... stay tuned!
- What Java does that C doesn't
  - typesafe dynamic allocation
  - automatic array-bounds checking